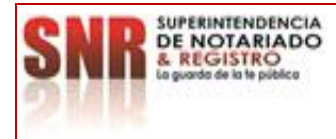

**OBJETIVO:**

**PROCESO: SISTEMA DE GESTIÓN AMBIENTAL Versión: 03**

**PROCEDIMIENTO: GESTIÓN DE LOS RESIDUOS PELIGROSOS Fecha: 19 – 12 - 2023**

**PROCEDIMIENTO: GESTIÓN DE LOS RESIDUOS PELIGROSOS** Realizar la adecuada gestión de los residuos peligrosos que se generan en las sedes de nivel Central, Direcciones Regionales, ORIP de la Superintendencia de Notariado y Registro, mediante la aplicación de los requisitos establecidos en la normatividad ambiental vigente, con el fin de prevenir impactos negativos en el medio ambiente. **Limite Inicial:** Identificar, Recibir y Almacenar temporalmente los residuos peligrosos generados, de acuerdo con la guía Procedimiento Gestión de los Residuos Peligrosos.

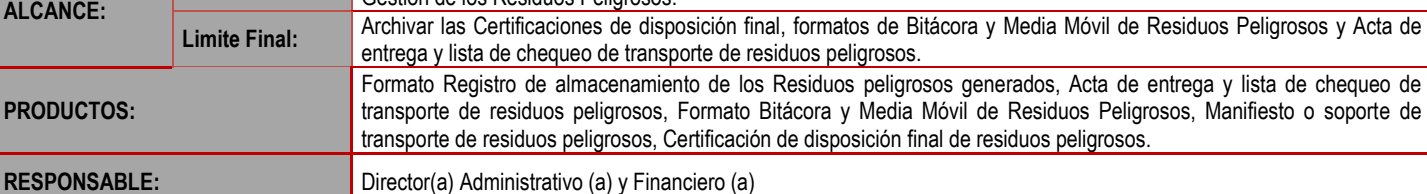

## **CUADRO DE CONVENCIÓN FLUJOGRAMA:**

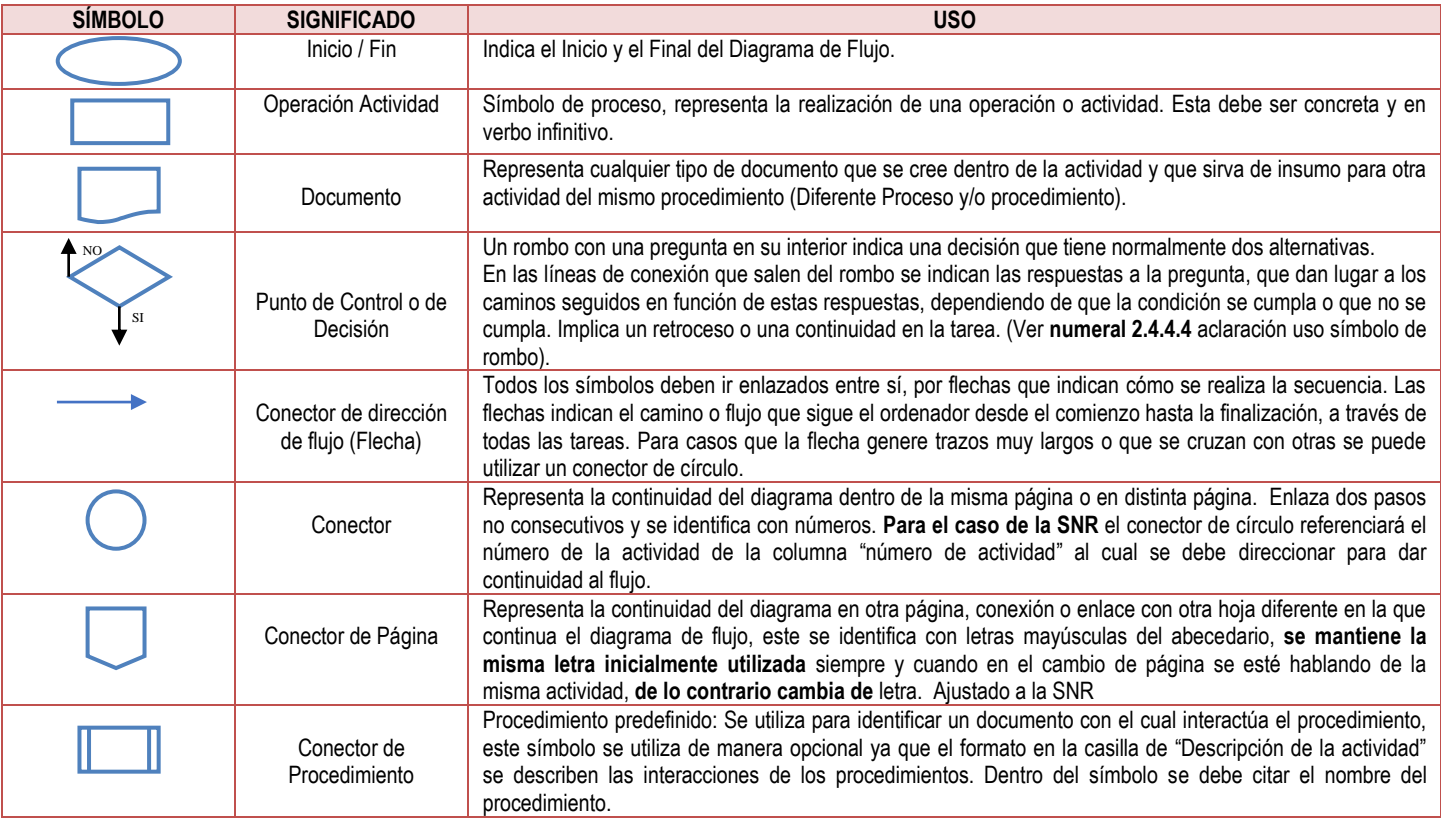

## **POLÍTICAS OPERACIONALES**

**P.O 1.** El Jefe de Área, Registrador, Director Regional o quien haga sus veces debe solicitar al supervisor del contrato (mantenimiento de plantas eléctricas, mantenimiento de UPS, ascensores, aires acondicionados, construcción y adecuación de infraestructura y el parque automotor) el cumplimiento de las obligaciones contractuales de los proveedores y contratistas referentes a la disposición final de los residuos peligrosos generados.

**P.O 2.** El Jefe de Área, Registrador, Director Regional o quien haga sus veces debe solicitar al proveedor contratado por la SNR (gestor autorizado) instrucciones para la recolección y disposición final de los Consumibles de impresión generados en la sede y/o oficina de su jurisdicción.

**P.O 3.** El Jefe de Área, Registrador, Director Regional o quien haga sus veces debe solicitar y dejar la constancia (formato de reporte de mantenimiento y/o permanencia, actas, informes o cualquier documento) que el proveedor y/o contratista debe remitir a la sede y/o Orip generadora, la certificación de disposición final de los residuos peligrosos (aceite usado, filtros, repuestos, baterías, combustibles, refrigerantes, luminarias, llantas usadas, entre otros simulares) generados

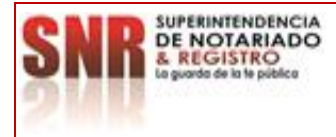

en la actividad de mantenimiento preventivo y correctivo (mantenimiento de plantas eléctricas, mantenimiento UPS, ascensores, aires acondicionados, construcción y/o adecuación de infraestructura y parque automotor y demás que generen residuos peligrosos) llevados a cabo en las Sedes y/o Orip a nivel nacional.

**P.O 4.** El funcionario, contratista y/o personal de apoyo, debe verificar los datos diligenciados por el líder ambiental, y firmar en el Formato de Registro de almacenamiento de Residuos peligrosos generados.

**P.O 5.** El área encargada del proceso de inventarios de la dependencia, sede y/o Orip, al momento de hacer entrega del residuo peligrosos (CPU, Mouse, Teclados, Impresoras, Monitores, Scanner, Periféricos y otros similares) al Sistema de Gestión Ambiental, debe entregar y/o suministrar copia del formato F4 (Atención Soporte técnico, mantenimiento correctivo/laboratorio/concepto técnico/servicio) y F3 (Control de Reintegros), teniendo en cuenta que es información necesaria para el diligenciamiento del formato de Registro de almacenamiento de los Residuos peligrosos generados.

**P.O 6.** El líder ambiental de la dependencia, sede y/o Orip, solo debe recibir por el área encargada de inventarios, los residuos catalogados como RAEES (Residuos de aparatos eléctricos y electrónicos) que tengan un concepto técnico A (Se encuentra en estado de obsolescencia tecnológica para la Entidad) y B (Se encuentra en estado inservible para dar de baja) por parte de la OTI).

**P.O 7. .** El Jefe de Área, Registrador, Director Regional o quien haga sus veces, es el responsable de garantizar el manejo integral (generación, almacenamiento, transporte y disposición final) de los residuos peligrosos generados en la sede u Orip de su jurisdicción, por lo tanto NO deben enviar residuos peligrosos a la sede de Nivel Central ni al Almacén general de la SNR, lo anterior de acuerdo a la normatividad ambiental vigente.

**P.O 8.** El Jefe de Área, Registrador, Director Regional o quien haga sus veces, debe adecuar un espacio o alternativa de almacenamiento temporal para los residuos peligrosos generados en cada sede y/o Orip, conforme a las especificaciones establecidas en el Decreto 1076 de 2015, art. 2.2.6.1.3.1. y Resolución 1023 De 2005, art. 3.

**P.O 9.** El Líder Ambiental de la Dependencia, Dirección Regional u ORIP correspondiente, o quien haga sus veces, debe consultar mediante oficio a la autoridad ambiental y territorial de su jurisdicción (Alcaldía, Gobernación, Corporación autónoma regional, proveedores, Entidades externas) los términos y condiciones de las jornadas poscunsumo gratuitas (fechas, puntos de recolección y demás) y el listado de los gestores externos autorizados para la recolección y disposición final, además debe archivar soportes (trazabilidad) de la gestión realizada.

**P.O 10.** El Jefe de Área, Registrador, Director Regional o quien haga sus veces, debe remitir al SGA los documentos (soportes) del gestor externo identificado, con el fin de que el Sistema de Gestión Ambiental verifique y valide la documentación remitida.

**P.O 11.** El Jefe de Área, Registrador, Director Regional o quien haga sus veces, debe remitir al SGA como mínimo tres soportes (Correo, oficios y demás), trazabilidad de las solicitudes y respuestas técnicas emitidas por la (Alcaldía, Gobernación, Corporación autónoma regional, proveedores, gestores externos, además, se debe anexar el formato de inventario de residuos peligrosos (diligenciado)).

P.O 12. El Líder Ambiental o quien haga sus veces debe diligenciar y firmar el Acta de entrega y lista de chequeo de transporte de residuos peligrosos, certificando que los residuos entregados estén en calidad de donación y no recibir ninguna contraprestación económica por la entrega de los mismos.

**P.O 13.** El Jefe de Área, Registrador, Director Regional o quien haga sus veces, debe solicitar al gestor autorizado que realiza la recolección y disposición final de los residuos peligrosos entregados, otorgue certificación la cual debe contener lo siguiente: datos generales del gestor externo (nombre, Nit, teléfono, Numero de licencia ambiental, y demás datos que certifiquen como gestor autorizado, Nombre de la Sede u Orip, fecha de entrega, tipo de residuo, peso en kilogramos y cantidad (Numero) de residuos entregados, y que la certificación cuente con la respectiva firma del representante legal del gestor externo autorizado.

**P.O 14.** El líder Ambiental de la dependencia u oficina correspondiente, o quien haga sus veces, debe diligenciar el formato de Bitácora y Media Móvil con la información reportada en el soporte de carga y/o certificación de disposición final emitida por el gestor autorizado.

**P.O 15.** El Jefe de Área, Registrador, Director Regional o quien haga sus veces será el responsable de elaborar y actualizar anualmente o cuando se solicite (teniendo en cuenta el cronograma establecido por el Sistema de Gestión Ambiental) el Plan de Gestión Integral de Residuos Peligrosos, en la sede y/o Orip de su jurisdicción según lo indica la Guía de Elaboración del Plan de Gestión Integral de Residuos Peligrosos.

**P.O 16.** El Jefe de Área, Registrador, Director Regional o quien haga sus veces será el responsable de la implementación del presente procedimiento y de remitir la documentación requerida o solicitada por el Sistema de Gestión Ambiental con el fin de dar cumplimiento de las actividades ambientales.

**P.O 17.** El Jefe de Área, Registrador o quien haga sus veces será el responsable de remitir la documentación requerida o solicitada por la Dirección Regional de su jurisdicción con el fin de consolidar y remitir al Sistema de Gestión Ambiental en cumplimiento de las actividades ambientales.

P.O 18. Queda prohibida tanto la disposición de residuos peligrosos y aparatos eléctricos y electrónicos en rellenos sanitarios como la entregada fundaciones, entidades sin ánimo de lucro u organizaciones de recicladores que no cuenten con licencia ambiental y no se encuentren legalmente registrados de conformidad

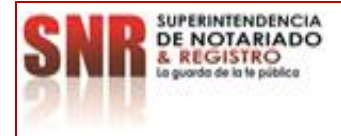

**PROCESO: SISTEMA DE GESTIÓN AMBIENTAL Versión: 03**

**PROCEDIMIENTO: GESTIÓN DE LOS RESIDUOS PELIGROSOS Fecha: 19 – 12 - 2023**

con lo establecido en la Ley 1672 de 2013 Decreto 1076 de 2015, Decreto 4741 de 2005 y la Resolución 1512 de 2010 o recibir algún tipo de contraprestación económica por la entrega de dichos residuos.

P.O 19. La SNR no podrá acarrear ningún gasto para la entrega de los elementos, ni recibir ningún tipo de contraprestación económica por la entrega de los bienes dados de baja.

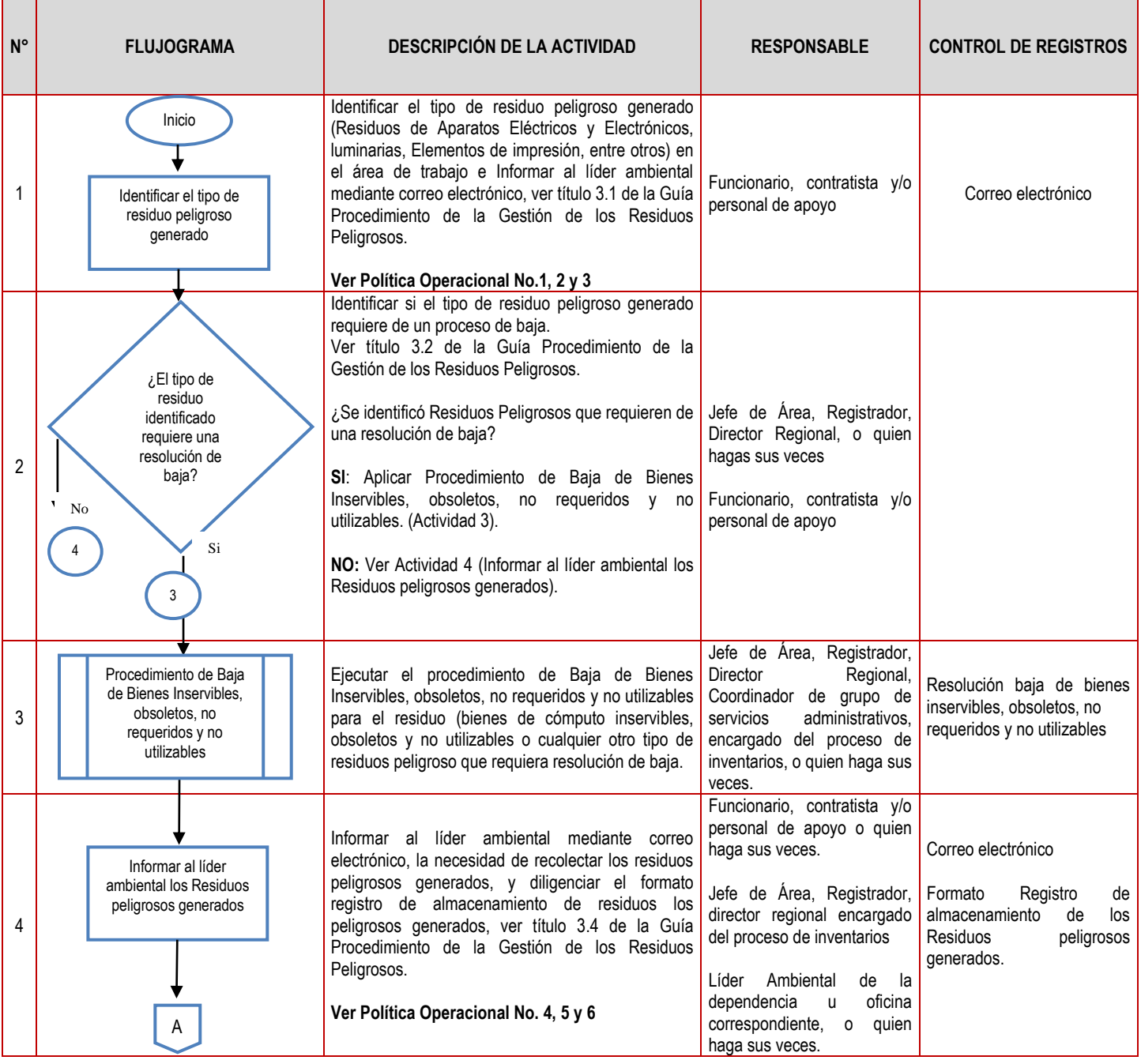

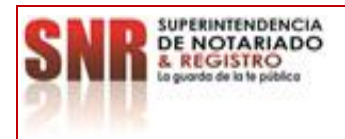

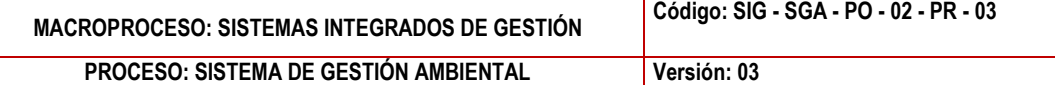

**PROCEDIMIENTO: GESTIÓN DE LOS RESIDUOS PELIGROSOS Fecha: 19 – 12 - 2023**

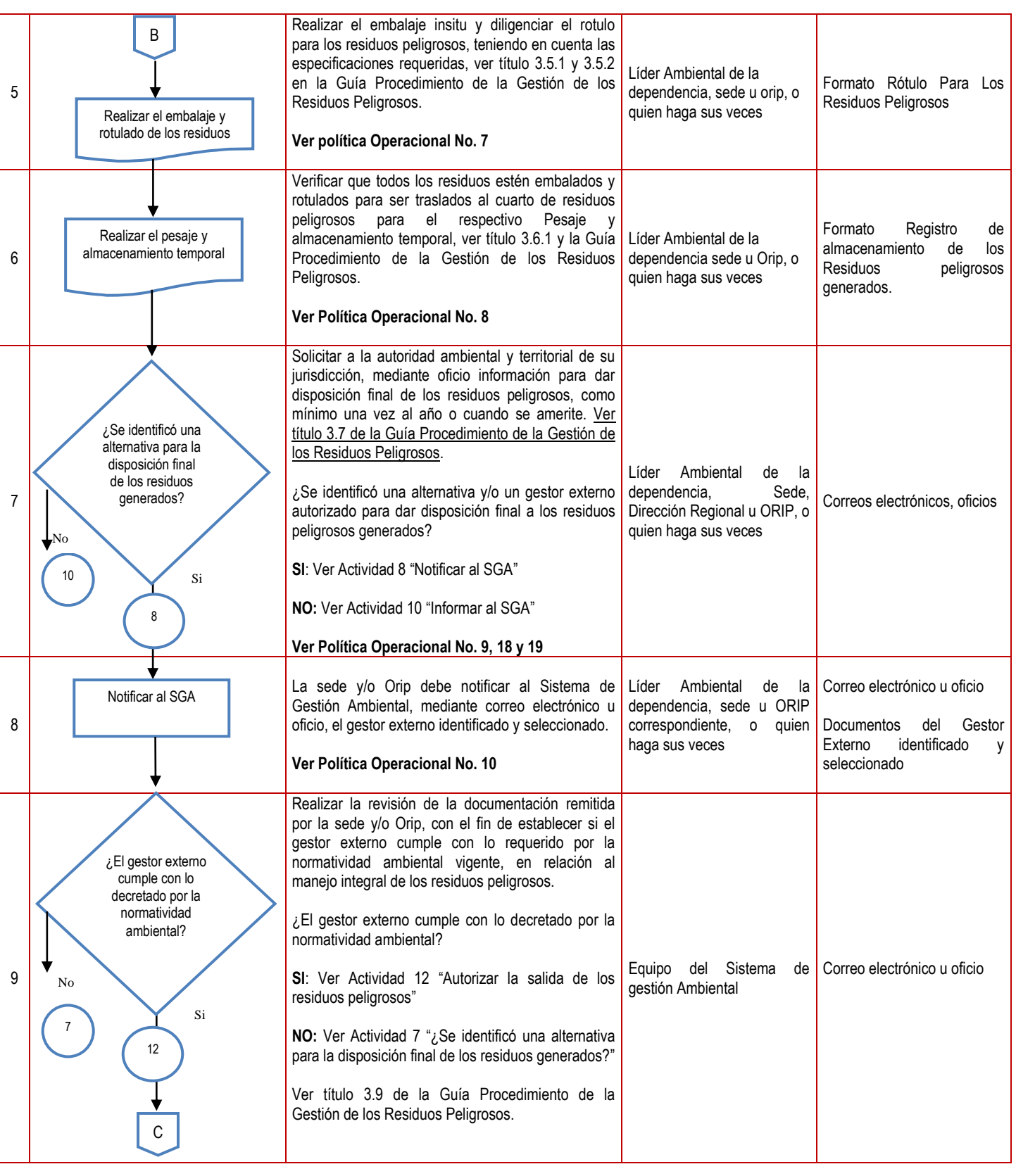

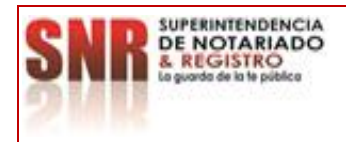

## **MACROPROCESO: SISTEMAS INTEGRADOS DE GESTIÓN Código: SIG - SGA - PO - 02 - PR - <sup>03</sup>**

**PROCESO: SISTEMA DE GESTIÓN AMBIENTAL Versión: 03**

**PROCEDIMIENTO: GESTIÓN DE LOS RESIDUOS PELIGROSOS Fecha: 19 – 12 - 2023**

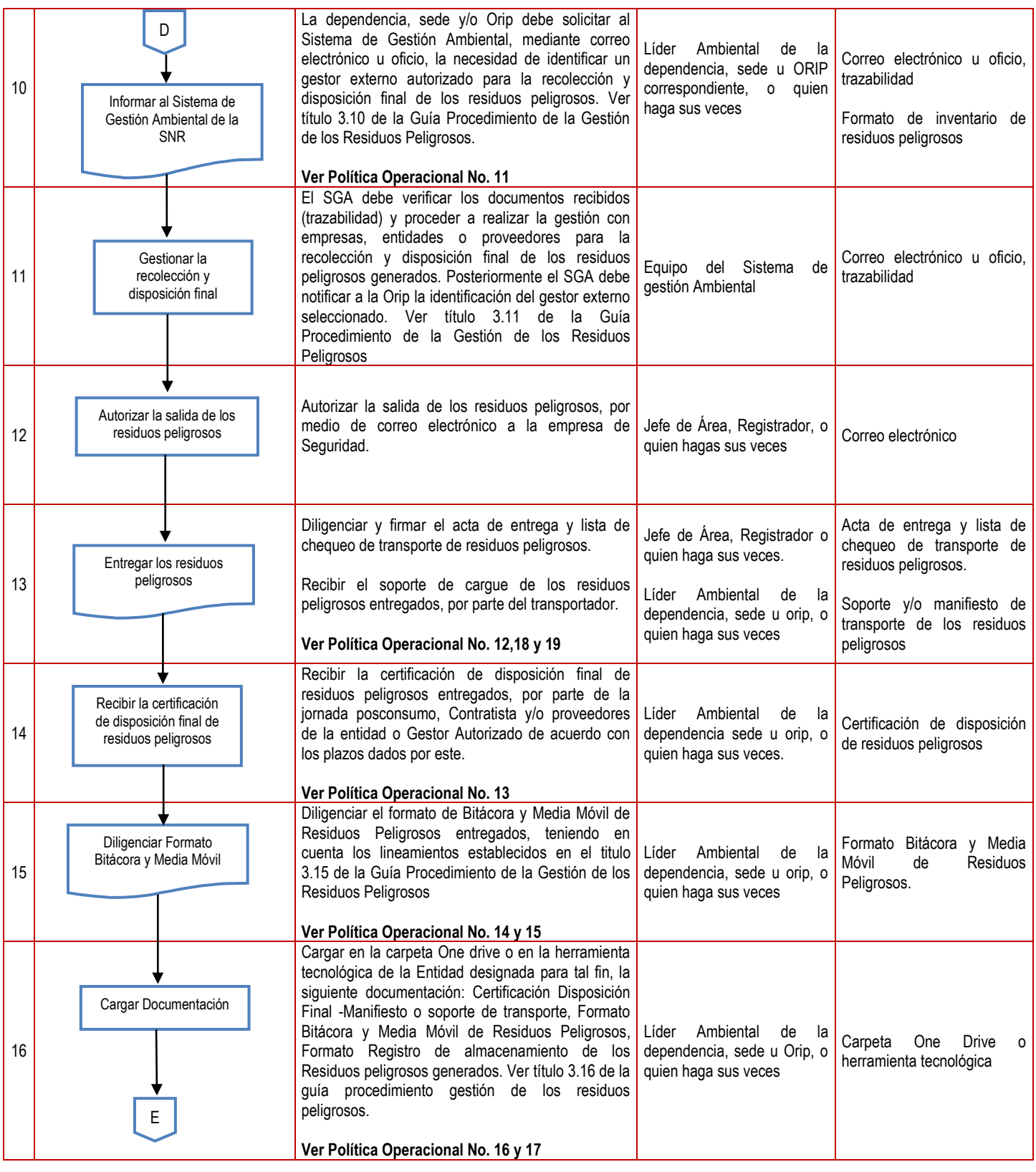

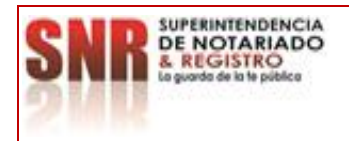

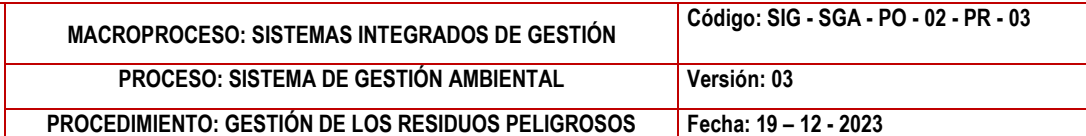

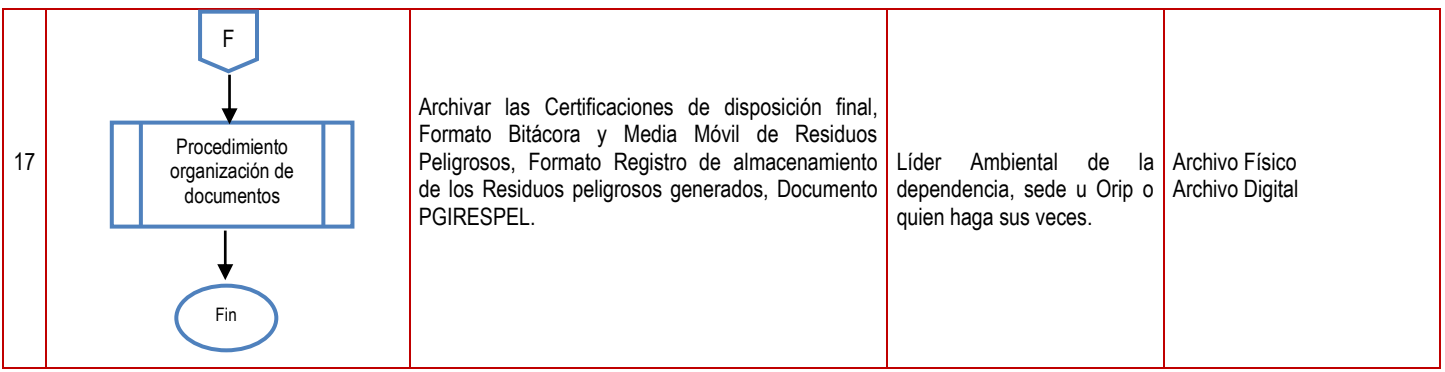

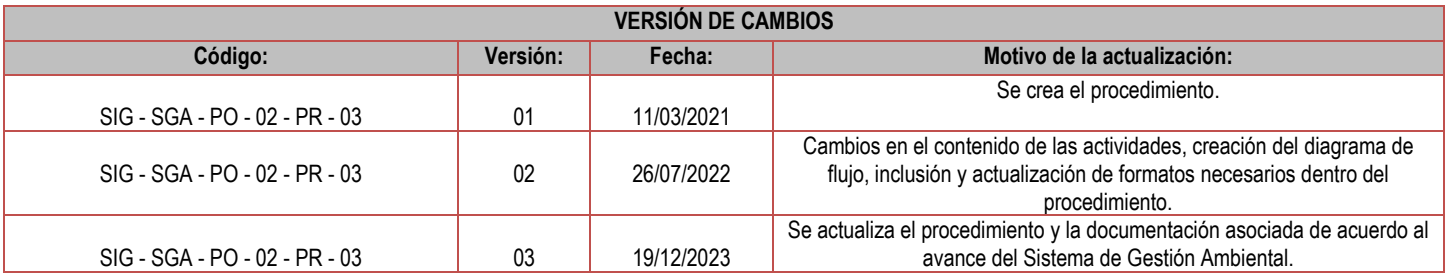

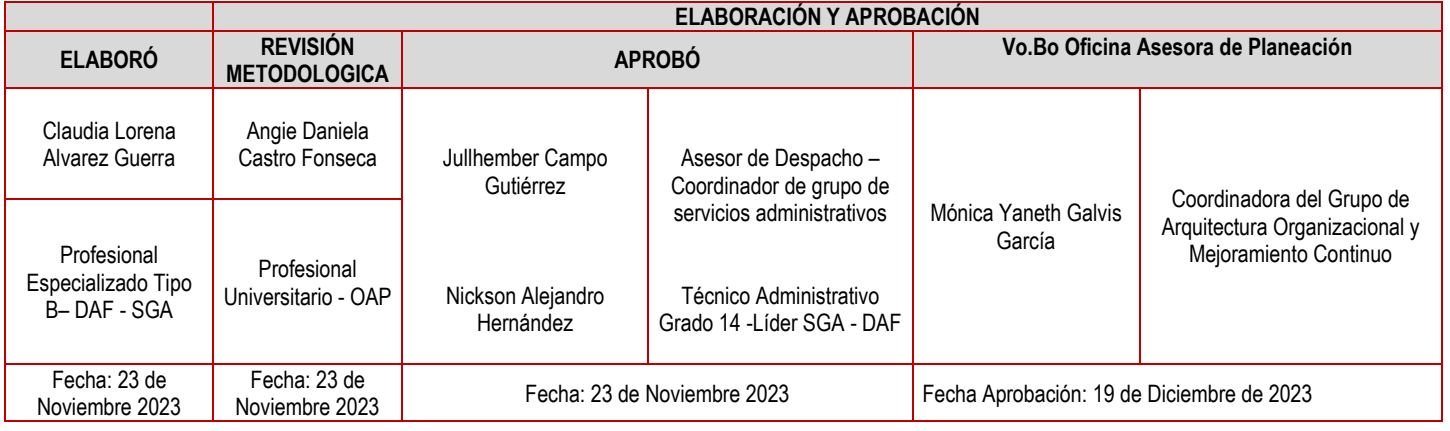